연구논문

# 개방형 라이브러리를 이용한 좌표변환 소프트웨어 개발

# **Software Development for Coordinates Conversion Using Open Source**

## 김의명\*ㆍ송영선\*\*ㆍ조현기\*\*\* **Kim, Eui Myoung**ㆍ**Song, Yeong Sun**ㆍ**Jo, Hyun Gee**

## 要 旨

최근 들어 다양한 분야에서 개방형 라이브러리가 개발되어 온라인상으로 배포되고 있으며, 사용자들은 이러한 오 픈소스를 활용할 경우 최소한의 노력으로 요구되는 응용프로그램을 신속하게 개발할 수 있다. 그러나 배포되는 오 픈소스를 활용하기 위해서는 사용목적에 맞게 커스터마이징 공정이 요구된다. 본 연구에서는 최근 국내에서 세계 측지계의 변환작업이 활발히 진행되는 상황에서 좌표계변환을 위해 개발된 오픈소스 Proj4를 기반으로 소프트웨어 를 개발하고, 이를 국토지리정보원에서 개발한 NGI Pro 소프트웨어와 비교․평가하였다. 그 결과 약간의 변환과정 만으로 국내에서 활용 가능한 좌표변환모듈의 개발이 가능하였으며, 좌표계변환을 요구하는 분야 뿐 만 아니라 다 양한 응용프로그램에 개방형 라이브러리를 활용하는 것이 효과적임을 알 수 있었다.

핵심용어 : 개방형 라이브러리, 좌표계 변환, 소프트웨어 개발, NGI Pro

## Abstract

Open source is recently much more made and distributed by on-line such as internet in various fields. Therefore, end users could rapidly develop applications needed for some purposes using minimal efforts if use open sources. But, open source must be customized for their purposes. In this paper, we developed software for coordinates conversion and compared the software with NGI Pro which is developed by National Geographic Information Institute. Consequently, it is possible for us to easily develop the coordinates conversion module and we know that the use of open source is effective to develop various applications.

Keywords : Open Source, Coordinates Conversion, Software Development, NGI Pro

## 1. 서 론

최근 개방형 라이브러리(open source)의 활용이 활성 화됨으로서 IT산업에서 개방형 소프트웨어의 도입과 활용이 활발히 진행되고 있으며, GIS분야에서도 개방 형 GIS 소프트웨어를 이용한 시스템 구축이 점차 증가 하는 추세에 있다. 개방형 라이브러리는 일반 사용자에 의해서 소스 코드의 수정과 재배포가 가능한 소프트웨 어를 뜻한다. 개방형 라이브러리는 일반적으로 전문 프 로그래머 및 해당분야의 전문가가 아닌 일반 사용자가 개발에 참여할 수 있도록 프로그램이 모듈화되어 있고, 소스 코드에 대한 개념 및 활용방법에 대해 문서로서

잘 정리되어 있는 것을 특징으로 볼 수 있다(Ramsey, 2004). 또한, 소스 코드가 제공됨으로서 자료처리 과정 을 명확하게 이해할 수 있고 알고리즘에 대한 이해도 또한 상용 소프트웨어에 비해 높일 수 있는 장점이 있 다. 따라서 목적에 맞는 개방형 라이브러리를 잘 활용 할 경우 작업의 효율성을 극대화 할 수 있다.

그러나 개방형 라이브러리는 알고리즘 위주의 모듈 로 구성되어 있어 사용자 인터페이스가 상용 소프트웨 어에 비해 뒤쳐지기 때문에 사용자 측면에서는 다소 소 스 코드의 이해에서 부터 활용목적에 맞는 인터페이스 의 추가, 운영체계 및 컴파일러의 변환 등의 부가작업 이 필요할 수 있다.

*3*

<sup>2009</sup>년 5월 26일 접수, 2009년 6월 22일 채택

<sup>\*</sup> 교신저자ㆍ정회원ㆍ남서울대학교 지리정보공학과 조교수(kemyoung@nsu.ac.kr)

<sup>\*\*</sup> 정회원ㆍ인하공업전문대학 지형공간정보과 전임강사(point196@inhatc.ac.kr)

<sup>\*\*\*</sup> 국방과학연구소 연구원(hkcho79@naver.com)

현재 전 세계적으로 280개 이상의 GIS 개방형 소프 트웨어 프로젝트가 활동 중에 있으며, 이중에서 70개 이상이 오픈소스 프로젝트로서 활발히 운영 중에 있다. 구글 어스(Google Earth) 뿐만 아니라 다수의 매핑 프 로젝트가 사용하는 GDAL, Java 기반의 GeoTools, 미 육군에서 만든 GIS S/W인 GRASS 등이 모두 개방형 소프트웨어에 기반을 둔 것들이다. 특히 오토데스크는 자사의 지도 서버인 MapGuide를 오픈 소스로 전환한 다고 발표하였다.

우리나라는 현재 행정자치부의 도로명 주소통합센터, 국토해양부의 국토지반정보 DB구축 등과 같은 수많은 지리정보시스템 구축사업이 진행되고 있고, 이 사업들 은 다양한 좌표계 및 타원체의 변환작업이 요구되고 있 으며, 이러한 문제를 보다 효율적으로 해결하기 위한 방안은 개방형 소프트웨어의 활용이라고 할 수 있다.

특히, 우리나라는 측량법 개정에 의해 기본 및 공공 측량의 성과는 세계좌표계로 변환하도록 규정하고 있 으며, 측량법 개정으로 인하여 국가차원에서 기 구축된 다양한 공간자료를 세계좌표계로 변환하여 향후 활용 성을 높이기 위한 노력을 진행하고 있다. 측량성과 및 GIS 자료의 좌표변환에 대한 주관부서인 국토해양부 국토지리정보원에서는 기 구축된 지역좌표계와 세계좌 표계간의 변환을 위한 가이드라인과 좌표변환 프로그 램을 제공하고 있으나 이를 실제 업무에 적용해서 사용 하기 위해서는 소스코드 수준에서 공공 및 민간사용자 에게 배포되어야 한다(국토지리정보원, 2006).

세계좌표계로의 변환을 위한 연구 동향을 살펴보면 임일식 등(2003)은 세계측지계 도입을 대비하여 지적 측량 기준점의 지역좌표 변환에 관한 연구를 수행하였 다. 또한 이영진 등(2003)은 경위도좌표와 종횡선좌표 로 혼용되고 있는 위치표현방법을 모든 위치기준을 세 계측지계를 기준으로 경위도 좌표로 통일할 필요성을 제기하였다. 세계좌표계로의 변환을 위하여 우리나라 에 적합한 타원체를 변환 전후의 면적과 허용범위 등을 고려하여 분석한 연구가 수행되기도 하였다(이석배,<br>2004).

세계 좌표계로의 좌표 변환을 위해 기 개발된 소프트 웨어는 먼저 국토지리정보원에서 제공하는 좌표변환 프로그램인 NGI-Pro와 Bessel TM 좌표계를 기준으로 제작된 수치지도를 GRS80 TM 좌표계로 변환하는 GDK-Trans 소프트웨어가 있다. ArcGIS를 비롯하여 대부분의 상용 GIS 관련 소프트웨어에서는 별도의 메 뉴로서 좌표변환을 지원하거나 혹은 내부적인 자료처 리과정에서 좌표변환과정이 수행된다((주)선도소프트 고객지원본부, 2005).

본 연구에서는 개방형 좌표변환 프로그램의 구조 및 활용사례 그리고 세계좌표계 변환을 위해서 사용자가 고려해야 될 부분 등에 대해서 살펴보고 세계좌표계 변 환에 대응하기 위한 좌표변환 프로그램 개발에 대하여 제시하였다. 또한 국가차원의 기 구축된 공간자료 변환 을 수행할 때 예상되는 문제점과 정책제언을 하였다.

## 2. 개방형 라이브러리 Proj4의 개요

Proj4는 Gerald Evenden에 의해 지도투영을 위해 학 습용으로 개발된 것이었으나 이를 보완하여 다양한 지 도의 투영과 좌표변환을 목적으로 USGS(United States Geological Survey)에서 C언어를 활용하여 유틸리티 라이브러리로 구축한 것이다(Ramsey, 2004; 한국정보 사회진흥원, 2006). Proj4는 개방형 좌표변환 라이브러 리로서 개방형 GIS 소프트웨어 GRASS, MapServer, PostGIS와 영상 및 벡터자료의 입출력 및 간단한 처리 를 지원하는 GDAL/OGR 뿐만 아니라 다양한 상업용 소프트웨어에서 활용되고 있다. 또한 최근 전 세계 공 간정보를 제공하는 구글 어스 역시 Proj4를 기반으로 구축되었다(http://proj.maptools.org/).

Proj4에서는 범용적으로 사용할 수 있는 좌표변환 및 지도투영에 대한 기능을 구현하고 있으므로 이를 이용 하여 국내에서 채택하고 있는 국지좌표계의 세계좌표계 변환을 위해서는 사용자 환경에 맞도록 좌표변환 방법 과 매개변수의 설정, 그리고 투영법, 타원체, 도원점의 좌표값 설정 등이 이루어져야 한다. 또한 Proj4를 기반 좌표변환 프로그램 개발 시 평면 직각 좌표계와 경위도 좌표계로 변환을 수행할 경우, 우리나라의 측지측량 원 점의 기준이 되는 일본의 동경원점이 경도에 +10.405″ 의 편의 발생을 보정 할 수 있도록 고려되어야 한다. 또 한 타원체의 지심좌표계 간의 변환 시 Proj4에서 지원 되지 않는 Molodensky-Badekas 모델을 지원할 수 있 도록 개발해야 한다. 지도투영 및 좌표변환을 위해서 Proj4에서는 지구의 형상을 정의할 때 필요한 타원체의 장반경, 이심률, 중앙자오선, 좌표변환 방법 등에 구조 체를 정의하여 사용하고 있으며 표 1과 같다. Proj4는 약 157개의 \*.c 파일로 구성되어 있으며, 현재 ver 4.7 이 다양한 운영체계(OS : Operating System)를 대상으 로 하여 배포되고 있다(http://trac.osgeo.org/proj/).

## 3. 세계좌표계 변환에 대응하기 위한 좌표변환 프로그램 개발

2004년 1월 측량법 개정을 통하여 지리학적 경위도

第17卷 第4號 2009年 12月

표 1. 지도투영 및 좌표변환을 위한 Proj4 구조체

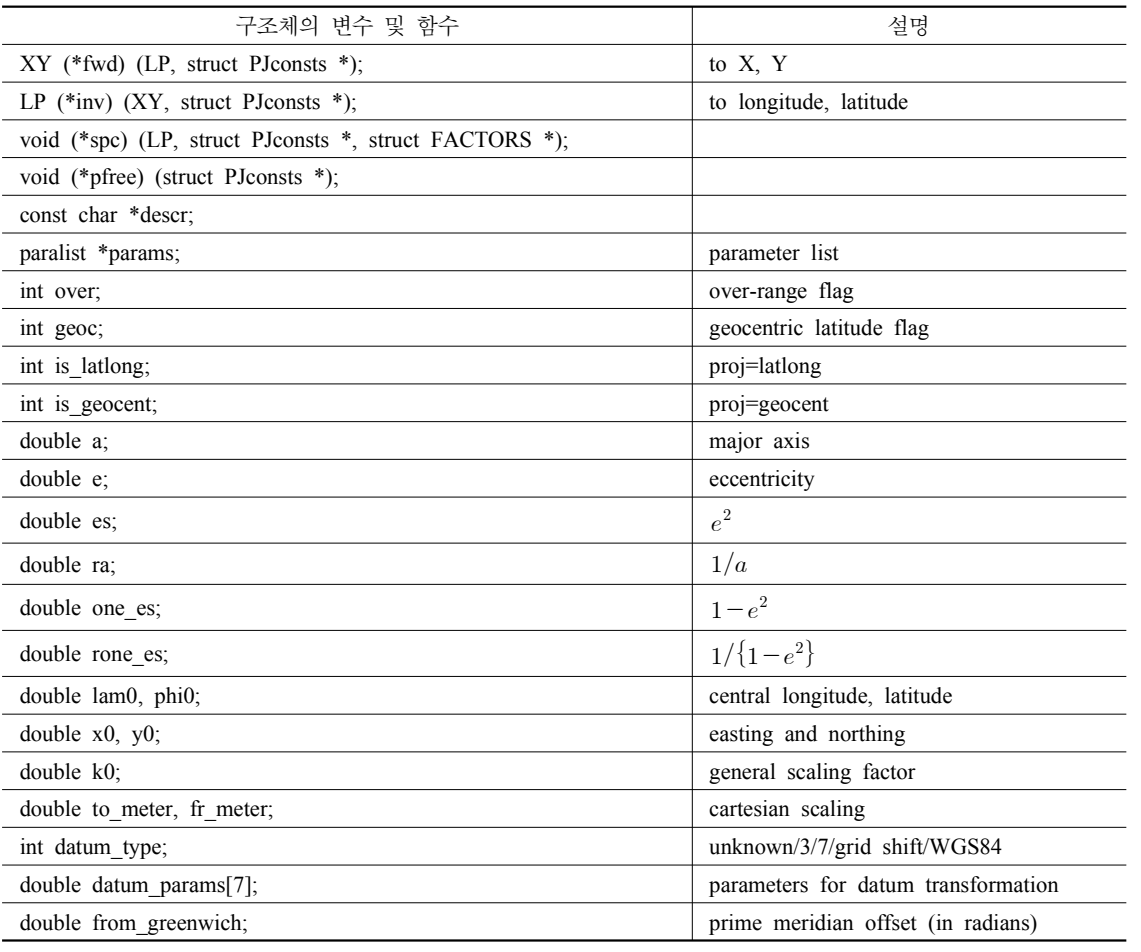

는 기존의 Bessel 타원체에서 GRS80 타원체로 변경되<br>었으며 평면직각좌표계의 원점은 기존과 같이 북위 Terungessel International CentralMeridian 었으며 평면직각좌표계의 원점은 기존과 같이 북위 38°, 동경 125°(서부), 127°(중부), 129°(동부)에 131° (동해) 원점이 추가되었다. 기 구축된 GIS 자료는 좌표 변환 측면에서 그림 1의 (a)와 같이 여러 단계를 거쳐 세계좌표계로 변환된다. 이 과정에서 서로 다른 타원체

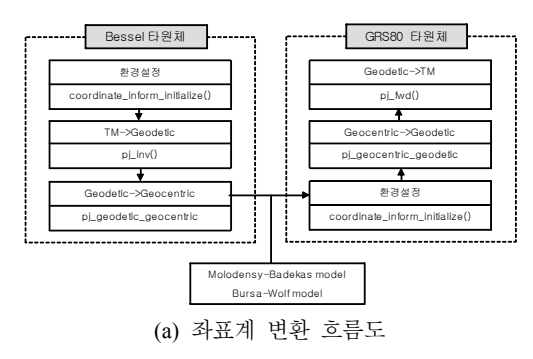

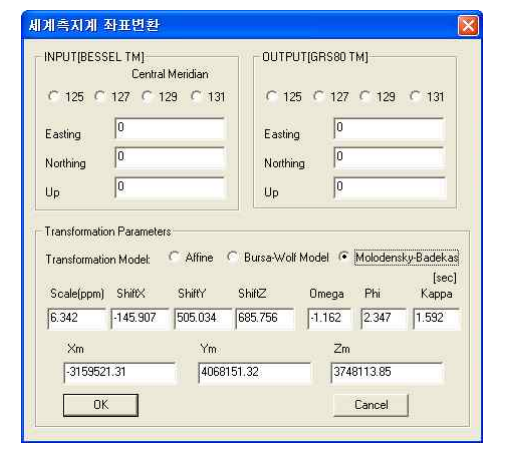

(b) 개발된 좌표변환 프로그램

그림 1. 개방형 라이브러리 기반으로 개발된 좌표변환 프로그램

지심좌표계간의 변환을 위해서 Molodensky-Badekas 모델이 사용된다.

본 연구에서는 개방형 좌표변환 라이브러리인 Proj4 를 이용하여 개정된 측량법에 대처할 수 있는 세계좌표 계로 변환할 수 있는 프로그램을 MFC를 기반으로 개 발하였으며, 개발된 프로그램은 그림 1의 (b)와 같다. 개발된 좌표변환 프로그램은 소스 단계의 Proj4 라이브 러리를 국내 환경에 맞도록 라이브러리화하여 개발한 것으로서 사용자는 기 구축된 GIS 자료의 좌표변환이 나 기 구축된 지형공간정보체계에서 사용자 환경에 맞 도록 쉽게 수용할 수 있다.

3.1 좌표계 변환 라이브러리의 구조

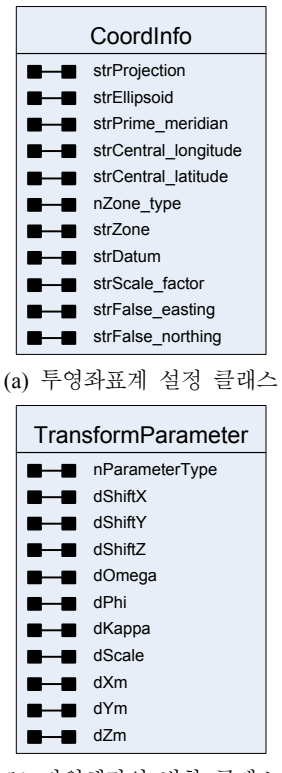

(b) 타원체간의 변환 클래스

| <b>CGeoProjection</b>               |
|-------------------------------------|
| coordinate Inform Initialize        |
| convert geodetic to local           |
| convert local to geodetic           |
| convert geodetic to geocentric      |
| convert geocentric to geodetic      |
| compare dataum                      |
| convert datum                       |
| convert datum local to local        |
| convert datum local to geodetic     |
| convert datum geodetic to geodetic  |
| convert datum geodetic to local     |
| convert BesselTM Local to Geodetic  |
| convert BesselTM Geodetic to Local  |
| convert GRS80TM Local to Geodetic   |
| convert GRS80TM Geodetic to Local   |
| convert BesselUTM Local to Geodetic |
| convert BesselUTM Geodetic to Local |
| convert WGS84UTM Local to Geodetic  |
| convert WGS84UTM Geodetic to Local  |
|                                     |

그림 2. GeoProjectionDll 라이브러리의 주요 클래스

좌표계 변환을 위하여 개발한 GeoProjecitonDll 라 이브러리는 그림 2와 같이 3개의 주요한 클래스로 구 성되어 있다. 투영좌표계(projected coordinate system) 의 설정을 위한 CoordInfo 클래스와 서로 다른 타원체 간의 변환을 위한 TransformParameter 클래스가 있다. 또한 좌표계의 실질적인 변환을 수행하기 위한 CCeoProjeciton 클래스가 있다.

## 3.2 Bessel 타원체상에서의 좌표계 변환

## **3.2.1** 환경설정

Bessel타원체상의 좌표계 변환을 위해 투영법, 타원 체, 경위도 원점, 도원점의 횡․종축 좌표값을 설정한다. 좌표계의 환경설정을 위해 투영정보를 저장하는 클래 스인 CoordInfo 클래스를 생성하였으며, 서부 원점, 중 부 원점, 동부 원점, 동해 원점, 그리고 중부원점 지역 에 있지만 종축의 좌표값이 550,000m인 지역인 제주 지역을 별도의 제주원점으로 두고 평면 직각좌표계 정

표 2. Bessel 타원체상의 좌표계 변환을 위한 매개변수 설정(구 동경측지계)

| 매개변수의 종류                  | 변수 및 변수값 설정                                           |
|---------------------------|-------------------------------------------------------|
| 투영법                       | strProjection : "tmerc"                               |
| 타워체                       | strEllipsoid: "bessel"                                |
| 중앙자오선의 경도(서부, 중부, 동부, 동해) | strCentral longitude : "125E", "127E", "129E", "131E" |
| 중앙자오선의 위도                 | strCentral latitude : "38N"                           |
| 도워점의 횡축좌표값                | strFalse easting: "200000"                            |
| 도워젂의 종축좌표값                | strFalse northing : "500000"(단, 제주도는 550000)          |

第17卷 第4號 2009年 12月

보를 BesselTM125Inform, BesselTM127Inform, Bessel TM129Inform, BesselTM131Inform, BesselTMJEJUIn form 클래스를 생성하고 저장하였다. 각각의 기준점의

#### **3.2.2 TM** 좌표계를 경위도 좌표계로 변환

매개 변수 설정은 표 2와 같다.

Bessel 타원체상에서 TM 투영된 평면직각좌표계를 경위도좌표계로 변환하기 위해서는 원점의 축척계수, 자오선호장, 입력 위도상의 자오선 및 묘유선 곡률반경 등의 다양한 입력매개변수가 필요하며 이를 역변환이 라 한다. Proj4에서는 평면직각좌표계로부터 경위도좌 표계로 변환을 수행하는 pj\_inv() 함수를 지원한다. 이 때 우리나라의 측지측량 원점의 기준이 되는 일본의 동 경원점이 경도에 +10.405″의 편의가 발생하므로 이를 이 함수에서 보정해야 한다.

#### **3.2.3** 경위도좌표를 지심좌표계로 변환

경위도 좌표를 지심좌표계로 변환하기 위해서는 묘 유선 곡률반경, 타원체의 장반경과 이심률, 변환할 경 도와 위도 좌표 그리고 타원체고의 입력 매개변수가 필 요하다. 이를 위해 Proj4에서는 pj geodetic to geocentric() 함수를 지원하며, 임의의 타원체 상의 경위도 좌표계로부터 지심 좌표계로 변환할 수 있다.

3.3 Bessel 타원체에서 GRS80타원체로의 변환 방법 및 매개변수 설정

서로 다른 타원체간 지심좌표계의 변환을 위해서는 일반적으로 X, Y, Z축의 이동량, 3축 회전량, 축척계수 의 7개 매개변수가 필요하다. 그러나 두 좌표축간의 회 전량이 없는 경우, 축척계수가 동일한 경우 등에 따라 다양한 형태의 매개변수 설정이 가능하며 Proj4에서는 convert datum 함수를 이용하여 서로 다른 타원체의

지심좌표계간의 변환을 수행할 수 있다.<br>- Bessel 타원체 지심 좌표계에서 GRS80 타원체 지심 좌표계로의 변환 방법은 Molodensky-Badekas 방법으 로 변환을 수행한다. Proj4는 Affine 변환 및 Bursa-Wolf 변환 모델만을 지원하므로, 본 연구에서는 식 (1)을 기반으로 좌표변환을 위한 원점의 이동량  $(X_o, Y_o, Z_o)$ 과 평행 이동량( $\varDelta X, \varDelta Y, \varDelta Z$ )을 더 \_ 국도해양무 -해서 넣고 Bessel 타원체의 지심좌표 $(X_b, Y_b, Z_b)$ 와 좌 with Pessel right 표변환을 위한 원점 $(X_o, Y_o, Z_o)$ 의 차를 고려한 후 식 (2)와 같이 Bursa-Wolf 모델을 적용함으로써 Molodensky-Badekas 모델을 지원할 수 있도록 추가적 인 개발을 수행하였다.

Molodensky-Badekas 모델은 데이텀(datum)간의 3 차원 직각좌표를 변환하기 위한 방법이지만, 지상 (terrestrial)과 위성 데이텀간의 변환에도 많이 활용되 고 있다(Molodensky 외 2인, 1962; Badekas, 1969; Krakiwsky 외 1인, 1974). Molodensky-Badekas 변환 모델은 10개의 매개변수( $X_o, Y_o, Z_o, \Delta X, \Delta Y, \Delta Z,$  $R_{_x},R_{_y},R_{_z},\lambda)$ 를 통해 타원체간의 변환을 수행한다.

$$
\begin{bmatrix} X_g \\ Y_g \\ Z_g \end{bmatrix} = \begin{bmatrix} X_o \\ Y_o \\ Z_o \end{bmatrix} + \begin{bmatrix} \Delta X \\ \Delta Y \\ \Delta Z \end{bmatrix} + (1+\lambda) \begin{bmatrix} 1 & R_z & -R_y \\ -R_z & 1 & R_x \\ R_y & -R_x & 1 \end{bmatrix} \begin{bmatrix} X_b - X_o \\ Y_b - Y_o \\ Z_b - Z_o \end{bmatrix}
$$
\n(1)

여기서,  $(X_g,Y_g,Z_g)$ 는 GRS80 타원체의 3차원 지 심좌표,  $(X_b,Y_b,Z_b)$ 는 Bessel 타원체의 3차원 지심좌 표,  $(X_o, Y_o, Z_o)$ 는 좌 표,  $(X_o, Y_o, Z_o)$ 는 좌표변환을 위한 원점,<br>( $\Delta X, \Delta Y, \Delta Z$ )는 평행 이동량, ( $R_x, R_y, R_z$ )는 회 전량(″), 는 축척변화량(ppm)을 의미한다.

Bursa-Wolf 변환 모델은 7개의 매개변수  $(X_g,Y_g,Z_g,X_b,Y_b,Z_b,\Delta X,\Delta Y,\Delta Z,\lambda)$  를 통해 타원체간의 변환을 수행한다. Bursa-Wolf 모델은 3차 원 회전각이 커지 않은 경우에 주로 사용된다(Bursa, 1962; Wolf, 1963).

$$
\begin{bmatrix} X_g \\ Y_g \\ Z_g \end{bmatrix} = \begin{bmatrix} \Delta X \\ \Delta Y \\ \Delta Z \end{bmatrix} + (1 + \lambda) \begin{bmatrix} 1 & R_z & -R_y \\ -R_z & 1 & R_x \\ R_y & -R_x & 1 \end{bmatrix} \begin{bmatrix} X_b \\ Y_b \\ Z_b \end{bmatrix}
$$
 (2)

여기서,  $(X_g,Y_g,Z_g)$ 는 GRS80 타원체의 3차원 지 심좌표,  $(X_b,Y_b,Z_b)$ 는 Bessel 타원체의 3차원 지심좌 표, ( $\varDelta X, \varDelta Y, \varDelta Z$ )는 평행 이동량, ( $R_x, R_y, R_z$ ) 회 전량(″), 는 축척변화량(ppm)을 의미한다.

Bessel 타원체와 GRS80 타원체의 지심좌표계간의 변환 수행을 위해 Molodensky-Badekas 모델의 경우 10개의 매개변수 값을 설정해야한다. 매개변수 설정을 위해 Parameter 클래스를 생성하였으며, 매개변수 값은 국토해양부 국토지리정보원에서 고시된 공공측량성과 세계측지계 전환 기술지침서에 고시된 값을 사용하였 다. Bessel 타원체와 GRS80 타원체의 지심좌표계간의 변환시 Molodensky-Badekas 모델의 매개변수는 표 3 과 같다.

|             |  | 평행이동량(m)                   |  |                 |                            | 회전량(")   |     |                                |         | 축척변화량(ppm) |  |
|-------------|--|----------------------------|--|-----------------|----------------------------|----------|-----|--------------------------------|---------|------------|--|
| 구분          |  | $\Delta X$                 |  | $\Delta Y$      | $\Delta Z$                 | $R_{x}$  |     | $R_{y}$                        | $R_{z}$ | $\lambda$  |  |
| 변환계수        |  | $-145.907$                 |  | 505.034         | 685.756                    | $-1.162$ |     | 2.347                          | 1.592   | 6.342      |  |
|             |  |                            |  |                 |                            |          |     |                                |         |            |  |
|             |  | 기 준 좌 표                    |  |                 |                            |          | 비 고 |                                |         |            |  |
| 구분          |  | Bessel $\rightarrow$ GRS80 |  |                 | GRS80 $\rightarrow$ Bessel |          |     |                                |         |            |  |
| $X_{o}$     |  | $-3,159,521.31$            |  | $-3,159,666.86$ |                            |          |     |                                |         |            |  |
| $Y_{\rm o}$ |  | 4,068,151.32               |  |                 |                            |          |     | Bessel $\leftrightarrow$ GRS80 |         |            |  |
| $Z_{o}$     |  | 3,748,113.85               |  |                 |                            |          |     |                                |         |            |  |

표 3. Molodensky-Badekas 모델의 매개변수

3.4 GRS80 타원체상의 좌표계 변환

#### **3.4.1** 환경설정

GRS80 타원체상에서의 좌표계변환을 위해 투영법, 타원체, 경위도 원점, 도원점의 횡․종축 좌표값을 설정 한다. GRS80 TM의 서부 원점, 중부 원점, 동부 원점, 동해 원점, 제주 원점의 평면직각좌표계 정보를 GRS80TM125Inform, GRS80TM127Inform, GRS80 TM129Inform, GRS80TM131Inform, GRS80TMJEJU Inform 클래스를 생성하고 저장하였다. 각각의 기준점 의 매개 변수 설정은 표 4와 같다.

#### **3.4.2** 지심좌표계를 경위도좌표계로 변환

지심좌표계에서 경위도 좌표계로의 변환을 위해서 입력 값으로 타원체의 장반경과 편평률(또는 이심률)이 필요하며 경도는 지심좌표의 X, Y를 이용하여 쉽게 결 정할 수 있다. 위도는 타원체 높이의 초기값을 가정한 후 반복하여 수렴할 때 까지 처리함으로서 결정할 수 있다. Proj4에서는 지심좌표로부터 경위도좌표로의 변 환을 위한 pj\_geocentric\_to\_geodetic() 함수를 지원하 고 있다.

#### **3.4.3** 경위도좌표계를 **TM**좌표계로 변환

경위도좌표를 TM좌표계로 변환하기 위해서는 투영 원점의 경위도, 묘유선 곡률반경, 자오선장, 축척계수, 도원점의 X, Y좌표값 등의 입력값이 필요하다. 본 연

표 4. GRS80 타원체상의 좌표계변을 위한 매개변수 설정

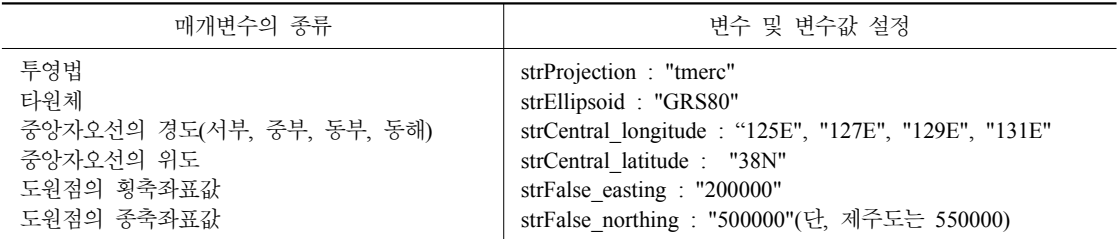

第17卷 第4號 2009年 12月

구에서는 Proj4의 경위도좌표계로부터 평면직각좌표계 로변환을 수행하는 pj\_fwd() 함수를 이용하여 이를 구 현하였다.

4. 개발된 좌표변환 프로그램의 평가

#### 4.1 도원점을 이용한 좌표변환

본 연구에서 개발된 프로그램의 자체 검증을 위하여 서부, 중부, 동부, 동해, JEJU 원점(본 연구에서 좌표계 변환의 편리성을 위해 부여한 것임)에 대해 도원점 좌 표값을 이용하여 구 동경측지계를 세계측지계로 변환 을 수행했을 경우 위치변화량을 확인하였다. 표 5는 Molodensky-Badekas 모델을 이용하여 각각 Bessel 타 원체상의 TM 투영된 평면직각좌표를 GRS80 타원체 상의 TM 투영된 평면직각좌표값으로 변환한 것이다. 표 5에서 보듯이 Molodensky-Badekas 모델을 이용하 여 좌표계변환을 수행할 경우 개략적으로 남북방향으 로 약 300m, 동서방향으로 약 30m에서 약 80m정도의 변화가 발생하는 것을 알 수 있다.

본 연구를 통해 개발된 좌표변환 프로그램은 소스 단 계에서 Proj4 라이브러리를 국내 환경에 맞도록 라이브 러리화 하여 개발한 것이다. 따라서 사용자는 기 구축 된 GIS 자료의 좌표변환이나 기 구축된 지형공간정보 체계에서 사용자 환경에 맞도록 쉽게 수용할 수 있다.

| 기주워점 |             | Bessel TM (meter)              | GRS80 TM (meter) |               |               |            |
|------|-------------|--------------------------------|------------------|---------------|---------------|------------|
|      | X(Northing) | Z<br>Y(Easting)<br>X(Northing) | Y(Esting)        | Z             |               |            |
| 125  | 500,000     | 200,000                        | 0                | 500303.562756 | 200084.899811 | 100.287879 |
| 127  | 500,000     | 200,000                        | 0                | 500304.799539 | 200068.817588 | 95.134270  |
| 129  | 500,000     | 200,000                        | 0                | 500306.391433 | 200052.913432 | 89.549614  |
| 131  | 500,000     | 200,000                        | 0                | 500308.336500 | 200037.206718 | 83.540713  |
| JEJU | 550,000     | 200,000                        | 0                | 550307.986658 | 200036.367331 | 86.103041  |

표 5. Molodensky-Badekas 모델을 이용한 개발된 좌표변환 프로그램의 검증을 위한 검사표(TM)

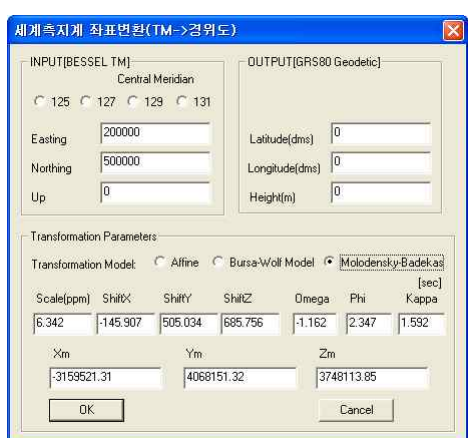

그림 3. 세계측지계좌표변환(TM→경위도)

4.2 기 개발된 좌표변환 프로그램과의 비교 본 연구에서는 개발된 프로그램의 검증을 위해 서부, 중부, 동부, 동해 원점의 경위도 좌표값에 대해 좌표변

환을 수행하였다. 본 연구에서 개발된 프로그램과 국토 지리정보원에서 제공하는 좌표변환 소프트웨어인 NGI Pro와 비교를 수행하기 위해 NGI Pro에서 제공하는 Molodensky-Badekas 모델 변환을 기준으로 비교를 수 행하였다. 개발된 프로그램의 화면 인터페이스는 그림 3과 같다.

서부, 중부, 동부, 동해 원점에 대해 NGI Pro를 이용 하여 Bessel 타원체의 경위도 좌표값을 GRS80 타원체 의 경위도 좌표값으로 변환한 결과와 본 연구에서 개발 한 소프트웨어를 이용한 결과는 표 6과 같다.

표 6에서 알 수 있듯이 본 연구에서 개발한 좌표계변 환 프로그램과 국토지리정보원에서 제공하고 있는 NGI Pro와의 경위도를 기준으로한 세계측지계 변환과 정에 차이가 없음을 알 수 있다.

표 7은 서부도원점을 기준으로 제작된 1/5,000축척 의 수치지도(37611049, 인천지역)의 네 모서리좌표를 추출하여 각각 NGI Pro와 본 연구에서 개발한 소프트 웨어로 세계측지계 변환을 수행한 후 차이를 비교한 결

표 6. NGI Pro와 본 연구에서 개발한 좌표변환 프로그램과의 비교 1

| 기준  | NGI Pro        |                 |         | 본 연구에서 개발한 소프트웨어 |                 |         |  |
|-----|----------------|-----------------|---------|------------------|-----------------|---------|--|
| 원점  | Lat            | Lon             |         | Lat              | Lon.            |         |  |
| 125 | 38-00-09.84552 | 124-59-53.07589 | 100.295 | 38-00-09.84552   | 124-59-53.07589 | 100.295 |  |
| 127 | 38-00-09.88563 | 126-59-52.41669 | 95.142  | 38-00-09.88563   | 126-59-52.41669 | 95.142  |  |
| 129 | 38-00-09.93724 | 128-59-51.76479 | 89.558  | 38-00-09.93724   | 128-59-51.76479 | 89.558  |  |
| 131 | 38-00-10.00032 | 130-59-51.12098 | 83.550  | 38-00-10.00032   | 130-59-51.12098 | 83.550  |  |

표 7. NGI Pro와 본 연구에서 개발한 좌표변환 프로그램과의 비교 2

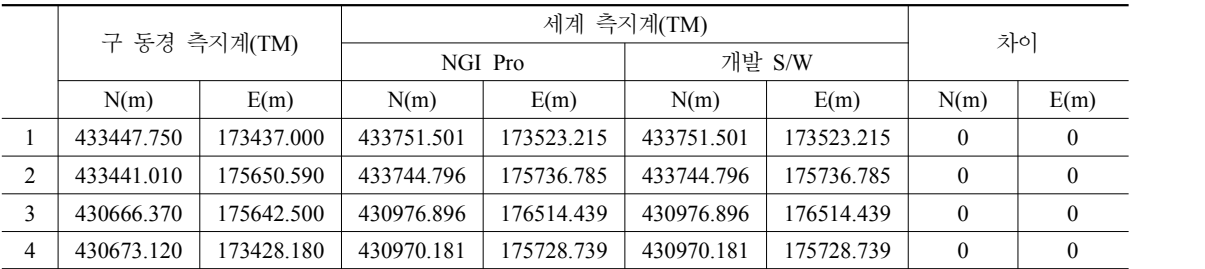

과이다. 현재 다양한 채널을 통해 배포되고 있는 NGI Pro는 소숫점 셋째자리까지 표현하고 있으므로 표 7에 서 보는 바와 같이 소숫점 넷째자리에서 반올림하여 평 면위치의 결과를 비교한 결과 정확히 일치함을 알 수 있다. 그러나 NGI Pro의 경우 사용자들의 활용측면에 서 파일단위의 변환을 완전히 제공하지 않아 좌표변환 을 수행하는 과정이 상당히 까다롭게 설계되어 있고, 또한 화면구성자체에 있어 체계성을 띄지 못하는 문제 점이 존재하였다.

## 5. 결론 및 제언

본 연구에서는 공개 라이브러리인 Proj4를 이용하여 세계좌표계 변환에 대비한 좌표변환 소프트웨어를 개 발하였으며 실험을 통하여 다음과 같은 결론을 도출하 였다.

개정된 측량법의 서부, 중부, 동부, 동해 원점을 고려 한 기존 베셀타원체의 TM자료를 세계측지계로 변환할 수 있는 좌표계 변환 라이브러리를 구현하였으며 기 개 발된 좌표계 변환 프로그램과의 비교분석을 통해서 개 발된 프로그램을 검증하였다. 좌표계변환프로그램은 투영법에 대한 이해, 좌표체계에 대한 이해와 전문적인 지식을 요구하는 분야로서 일반 GIS 사용자가 접근하 기에는 쉽지 않은 영역이다. 그러나 주요 기능이 구현 되어 있는 개방형 라이브러리를 이용함으로서 사용자 TTT TTT TTTT 8 기본 BPT TTTT 단단 TTT<br>- 한국지적학회지 19권 2호, pp.159-172. 의 목적에 맞게 비교적 경제적으로 응용프로그램을 구 축할 수 있었다.

공개 라이브러리를 기반으로 개발된 세계측지계 변 환을 위한 프로그램은 프로그램의 수정이 용이하며 컴 포넌트객체모델(COM : Component Object Model)로 쉽게 구현할 경우 재사용성이 높다. 측량법 개정과 더 불어 세계측지계로의 변환에 대한 다양한 연구가 수행 되고 이미 국가단위의 사업 및 지방자치단체에서 기존 에 사용되고 있는 GIS 데이터를 세계좌표계로 변환하 고자 사업이 수행되고 있다.

이미 국토지리정보원에서는 수치지형도 좌표계변환 표준지침 및 NGI Pro와 GDKTrans와 같은 변환 소프 트웨어를 일반인에게 제공함으로서 기존에 구축된 수 치지형도를 일정한 표준작업 절차에 의해서 변환하도 록 하고 있다. 그러나 세계측지계 변환을 위한 응용프 로그램 측면에서는 재가공 및 활용이 어려운 완성된 형 태의 응용프로그램을 일반인에게 제공함으로서 실제 사용자의 필요에 맞는 활용 및 관련 프로그램의 개발이 쉽지 않은 상태이다. 따라서 기존에 개발된 좌표변환 소프트웨어를 다양한 사용자가 그 목적에 맞게 활용하

第17卷 第4號 2009年 12月

여 추가적으로 개발할 수 있도록 라이브러리화하고 프 로그램언어에 독립적인 COM 형태로 제공할 필요성이 있다.

최근 들어 급속하게 B2C관련 지도관련 서비스(예: 다음, 네이버 등의 지도서비스 등)가 증가하고 있고, 이 에 따라 단순 프로그래머와 같은 비전문가들이 좌표계 변환과 관련된 모듈을 개발해야 하는 요구가 증가할 것 이다. 이러한 상황 하에 본 연구는 새로운 좌표계변환 알고리즘의 개발이나 정확도의 향상측면의 연구가 아 니라 비전문가들이 관련 모듈의 개발에 활용될 수 있는 오픈소스의 좌표계변환 정확도 검증 및 개발방법 제시 에 의의가 있다고 판단된다.

## 참고문헌

- 1. 국토해양부 국토지리정보원, 2006, 공공측량성과 세계 측지계 전환 기술지침서.
- 2. 이석배, 2004, 세계측지계 변환에 따른 변환 전후의 타 원체 적합성 비교분석, 한국측량학회 2004 추계학술발 표회 논문집, pp.3-7.
- 3. 이영진, 박영근, 2003, 세계측지계에 의한 법규상 구역 표기값 전환연구, 한국지적학회지 6권 1호, 2003, pp.  $97 - 108$
- 4. 임일식, 이민석, 이석배, 김병국, 2003, 세계측지계 도입 에 따른 지적측량 기준점의 지역좌표 변환에 관한 연구,
- 5. (주)선도소프트 고객지원본부, 2005, 세계측지계와 ArcGIS를 이용한 좌표변환, Technical Note.
- 6. 한국정보사회진흥원, 2006, 표준/Open Source 기반의 GIS 구축 지침 개발에 관한 연구, pp.111-112.
- 7. Badekas, J., 1969, Investigations Related to the Establishment of a World Geodetic System, Report 124, Department of Geodetic Science, Ohio State University, Columbus.
- 8. Bursa, M., 1962, The Theory for the Determination of the Non-Parallelism of the Minor Axis of the Reference Ellipsoid and the Inertial Polar Axis of the Earth, and the Planes of the Initial Astronomic and Geodetic Meridians from Observations of Artificial Earth Satellites, Studia Geophysica et Geodetica, No.6, pp.209-214.
- 9. Krakiwsky, E. J. and Thomson, D. B., 1974, Mathematical Models for the Combination of Terrestrial and Satellite Networks, The Canadian Surveyor, Vol.28, No.5, pp.606-615.
- 10. Molodensky M. S., Eremeev V. F. and Yurkina M. I., 1962, Methods for Study of the External

Gravitational Field and Figure of the Earth. Israeli Programme for the Translation of Scientific Publications, Jerusalem.

- 11. Ramsey, P., 2004, The State of Open Source GIS, Refractions Research Inc, pp.3-10.
- 12. Wolf, H., 1963, Geometric Connection and

Re-Orientation of Three-Dimensional Triangulation Nets. Bulletin Géodésique, No.68, pp.165-169.

- 13. http://www.opensource.org/docs/definition.php : Open source.
- 14. http://proj.maptools.org/ : Proj4의 활용사례.
- 15. http://trac.osgeo.org/proj/ : Proj4의 공식홈페이지.